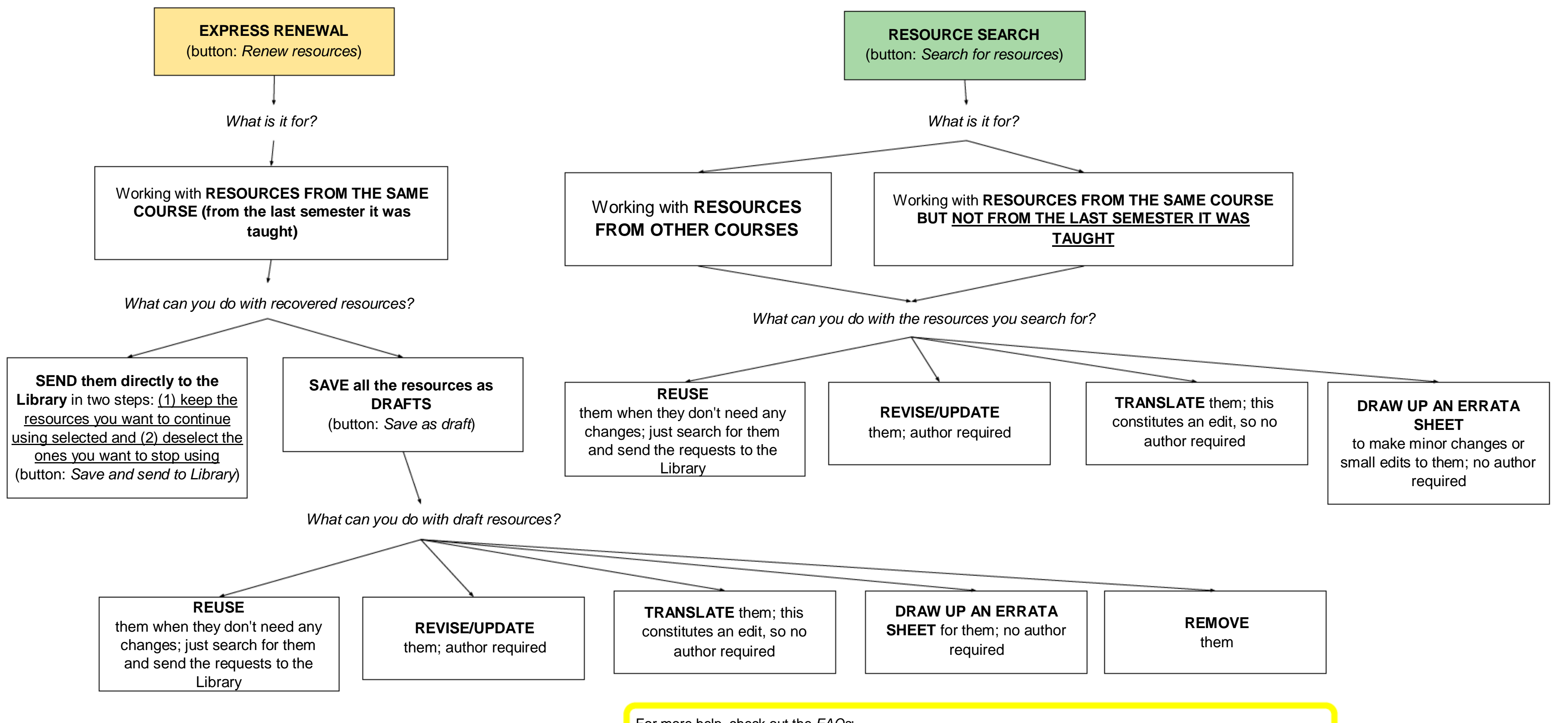

<https://biblioteca.uoc.edu/en/page/About-working-with-the-Learning-Resource-Requests-page/>